# **Fall 2023 - Quiz App GPT Chatbot**

#### Project Overview

#### **Overall Problem:**

*Students needing additional support in understanding concepts and receiving relevant information for the course while using QuizApp.*

### Project Overview

#### **Semester Goals:**

- Fine Tune the model with class specific information using GPT's Function calling and model training.
- Make every chatroom for each student private. Thus students will get a personalized tutoring experience.

### NLP GPT model used for the chatbot

- We are using the GPT 3.5 API provided by openAI, which is a very powerful conversational model.
- It has the ability to take an initial input, which makes it convenient to specify what types of output we'd like.

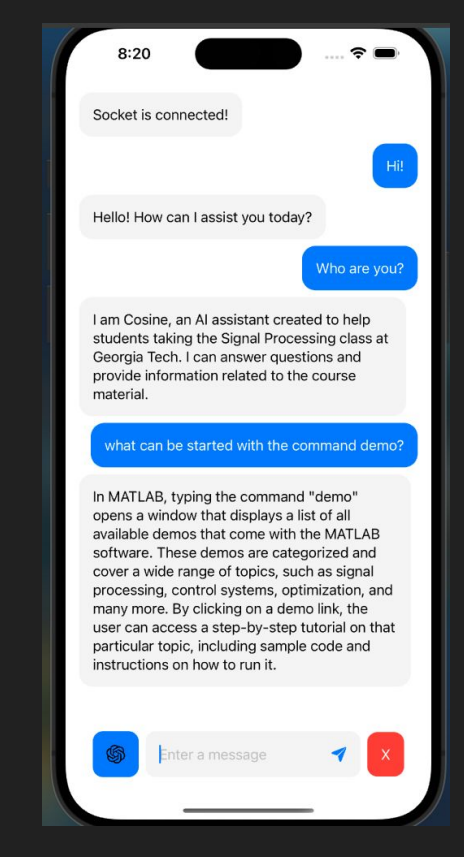

#### NLP GPT model used for the chatbot

• In addition to answering questions relevant to course material, the chatbot can take additional information in the input such as course logistics and answer them as well.

Who is teaching this class?

The Signal Processing class at Georgia Tech is taught by Professor James McClellan. He is well-known in the field of signal processing and has made significant contributions to the development of digital signal processing theory and its applications. The course textbook, "Signal Processing First," was also written by Professor McClellan in collaboration with Ronald Schafer and Mark Yoder.

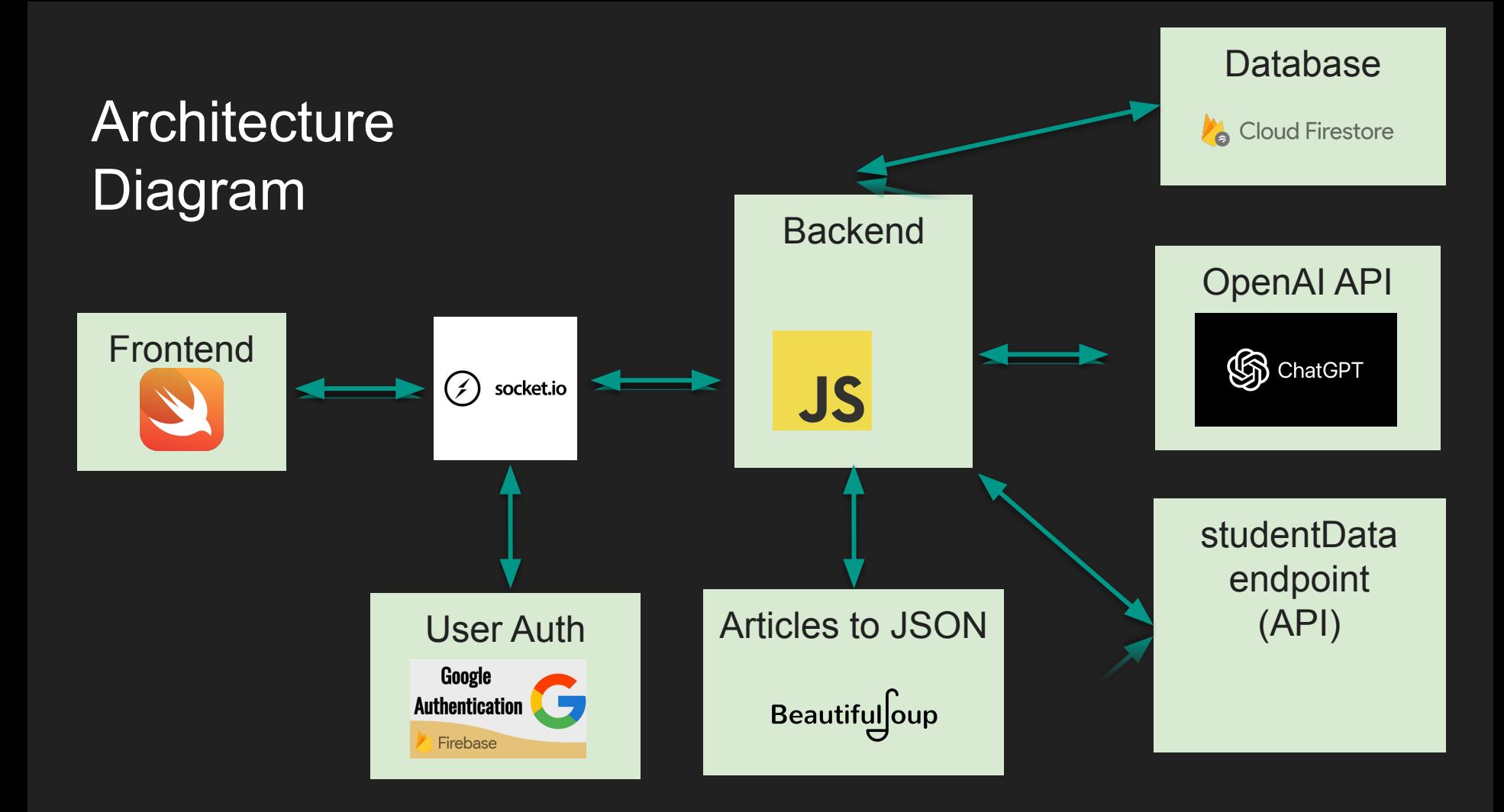

# GPT Function calling

- By adding necessary functions in the format below for every API call, GPT can use it to get information that can not normally be accessed.
- We can use data such as textbook, and Piazza dataset in the function calling to serve this purpose.

```
\overline{G}"messages": [
    {"role": "user", "content": "What is the weather in San Francisco
   {"role": "assistant", "function_call": {"name": "get_current_weat
1.
"functions": [{
    "name": "get_current_weather",
    "description": "Get the current weather",
    "parameters": {
        "type": "object",
        "location": {"type": "string", "description": "The city a
            "format": {"type": "string", "enum": ["celsius", "fahrenh
        \},
        "required": ["location", "format"]
\}]
```
#### Access to topics of conversation through endpoint

- We can configure the backend to constantly append to the list of topics the student is currently talking about in the chat.
- The instructors can access this information through the "/studentData" endpoint like the example shown on the right.

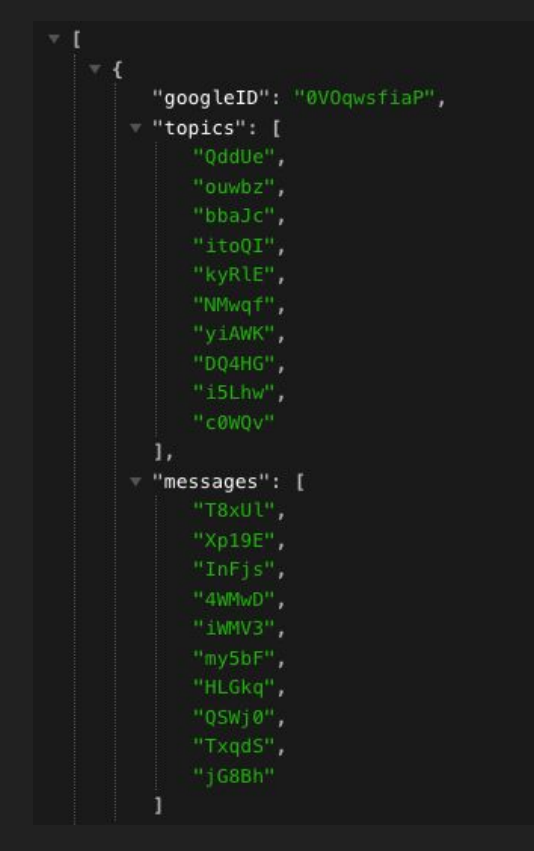

# Creating JSON files from articles

- This code can be used to parse through articles and convert them into JSON files
- Sections are assigned numbers based on appearance in article
- The example is used is the provided ChatGPT article
- Within the chatBot, there is a function that will call upon the parsed file to quote the article.

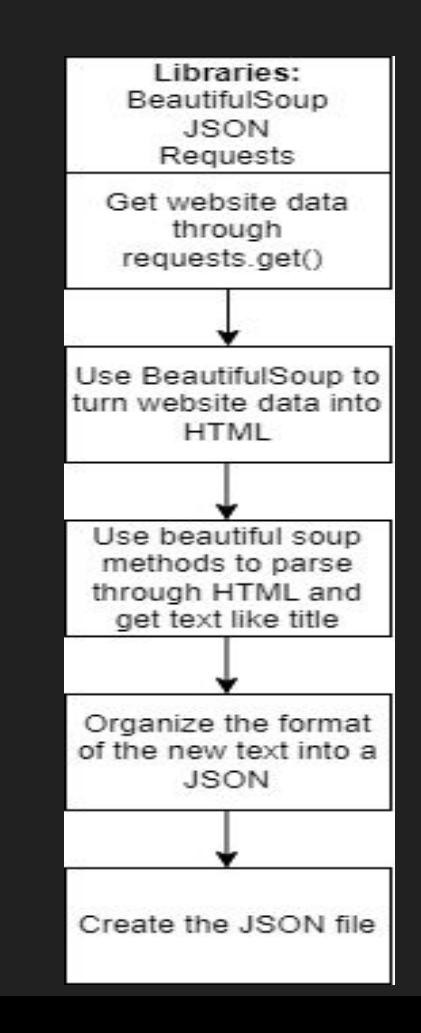

#### **Demo**

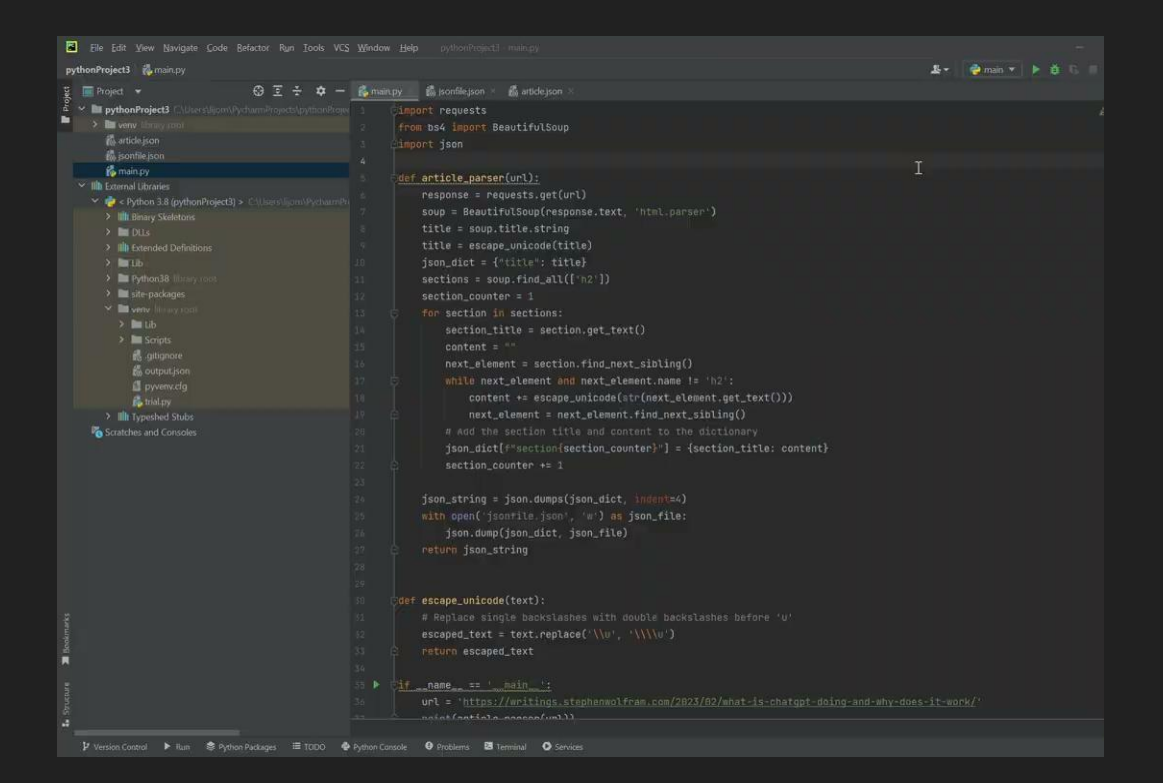

## Why chat privatization?

- Private chats is an industry-standard feature for chat apps
- Students can tell which past questions were written by them
- Students can read the answers to their past questions
- Better user experience
- Opportunities for future development

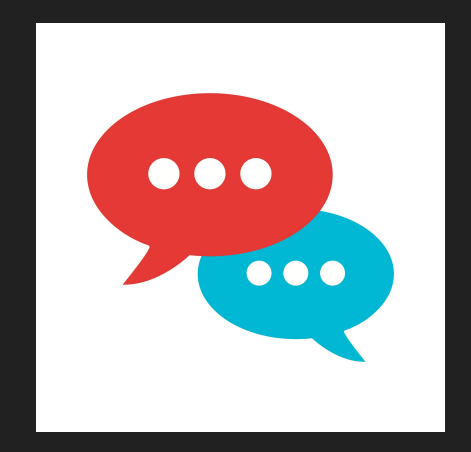

# User Chat History

- Users can login using Google identity provider. Thru Firebase Authentication, we can see all registered users, each with a User UID
- In Google Firestore, we save a user profile per UID, containing their previous messages
- Can be useful for detecting student-specific areas of improvement

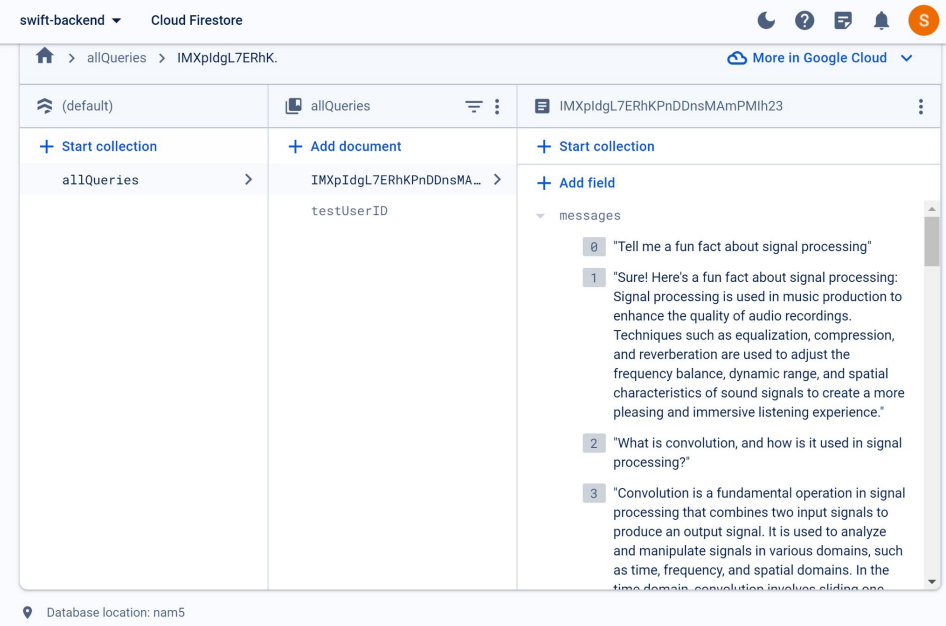

# Privatizing Users with userID

- When a message is sent, it's sent as a JSON
- JSON is parsed
- Variables will be processed in backend

```
socket.on("RecieveUserMessage", async (data) => {
 console.log("Recieved message: " + data);
```
 $const$  dataObject = await JSON.parse(data)

```
const userID = dataObject["userId"]
const message = dataObject["message"]
console.log("Recieved message from user with ID: ", userID, "!")
```
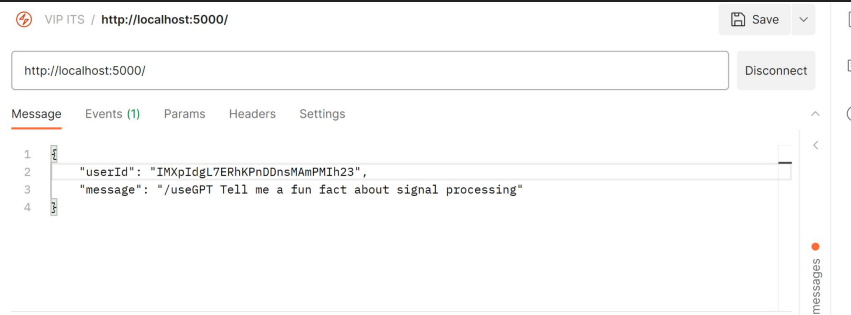

# Privatizing Users with userID

- After the ID is isolated, the variable gets sent to the backend
- ID is displayed

```
THEFT
{"userId": "%@","message": "%@"}
""", service.GoogleUID, currentMessage)
        print(finalMessage)
        service.socket.emit("RecieveUserMessage", finalMessage)
    currentMessage = ""
```

```
VStack \{ScrollView{
        LazyVStack {
            Text(service.GoogleUID)
            ForEach(service.messages, id: \.id) { message in
                messageView(message: message)
```
# Created Student Class

- Class Student:
	- Represents a student with a unique Google ID, a list of messages, and a list of topics.
	- Each message is an object containing sender information, message content, and a timestamp.
	- Each topic is represented as an object with a topic name and a timestamp.
- Method appendMessage(sender, content, time):
	- Adds a new message to the messages array for the student.

```
class Student {
    constructor(googleID) {
        this.googleID = qooqleIDthis.messages = []this.topics = [1// [(topicName. time). ]
    \mathcal{F}appendMessage(params) {
        this.messages.push(params);
    \mathcal{F}addTopic(topic, time) {
        this.topics.push({topic, time});
    \mathcal{F}serialize() {
        return JSON stringify({
             googleID: this.googleID,
             messages: this.messages,
             topics: this.topics,
        \}) :
    \mathcal{F}function deserialize() {
        const parsedData = JSON.parse(data);
        this.googleID = parsedData.googleID;this.messages = parsedData.messages;
        this.topics = parsedData.topics;ł
```
 $\mathbf{1}$ 

 $\overline{2}$ 

 $\overline{3}$ 

 $\Delta$ 

 $\overline{5}$ 6

8

 $\mathbf{Q}$ 

10 11

12

13

14 15

16

 $17$ 18

19

20

 $21$  $22$ 

23

24 25

26 27

28 29

# Created Student Class

- Method addTopic(topicName, time):
	- Adds a new topic to the topics array for the student.
- Method serialize():
	- Converts the Student object into a JSON string.
	- Returns a JSON representation of the student, including Google ID, messages, and topics.
- Method deserialize(data):
	- Takes a JSON string as a parameter and updates the Student object with the information from the string.
	- Parses the JSON string to extract Google ID, messages, and topics, then updates the corresponding properties of the student object.

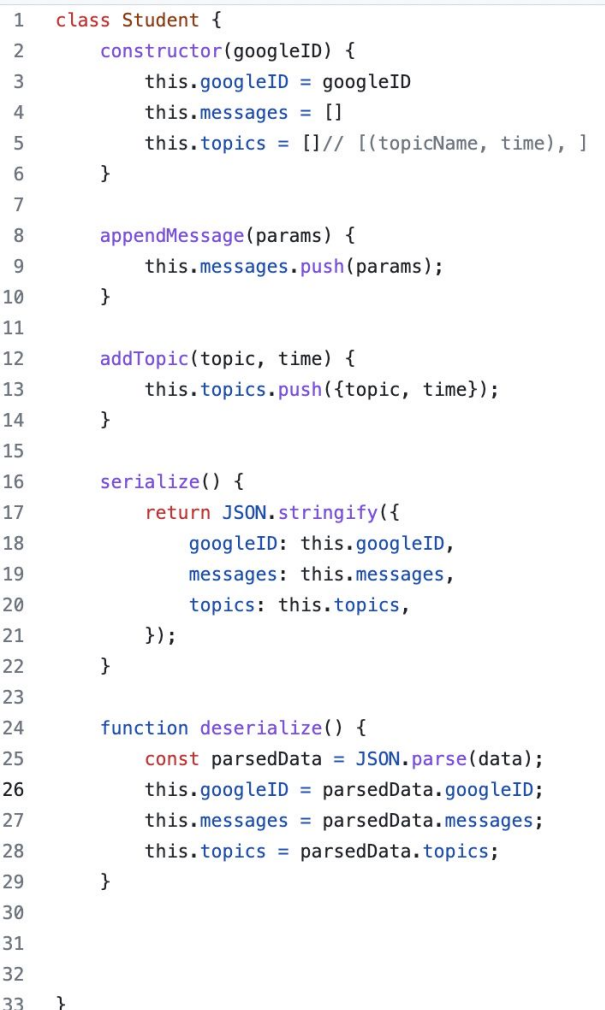

 $\overline{\mathcal{L}}$  $\overline{2}$  $\overline{2}$  $2!$ 

 $\overline{3}$ 

## Future improvements

- Allow users to use both a private and public chat
- Allow students to create public and private chats
- Analyze topics and messages by student

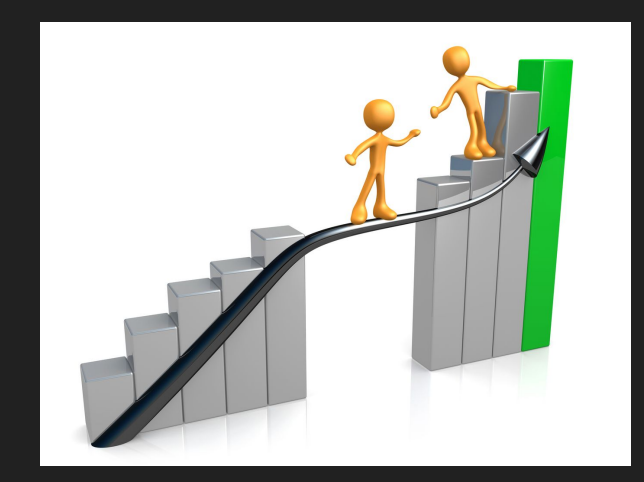